## **CONTENIDO**

# **ANEXO D** *ANÁLISIS Y DISEÑO DE LA PLATAFORMA*

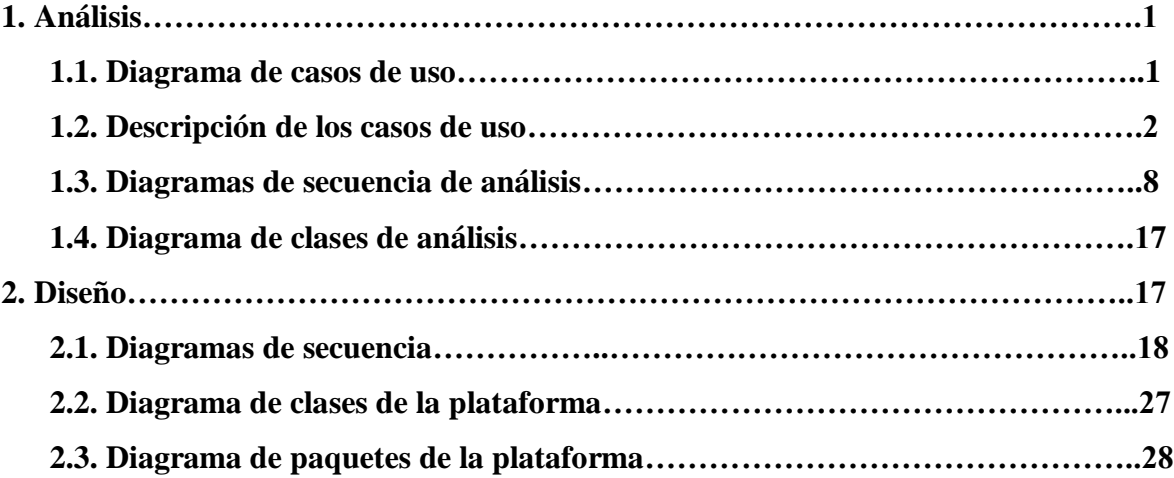

### **LISTA DE FIGURAS**

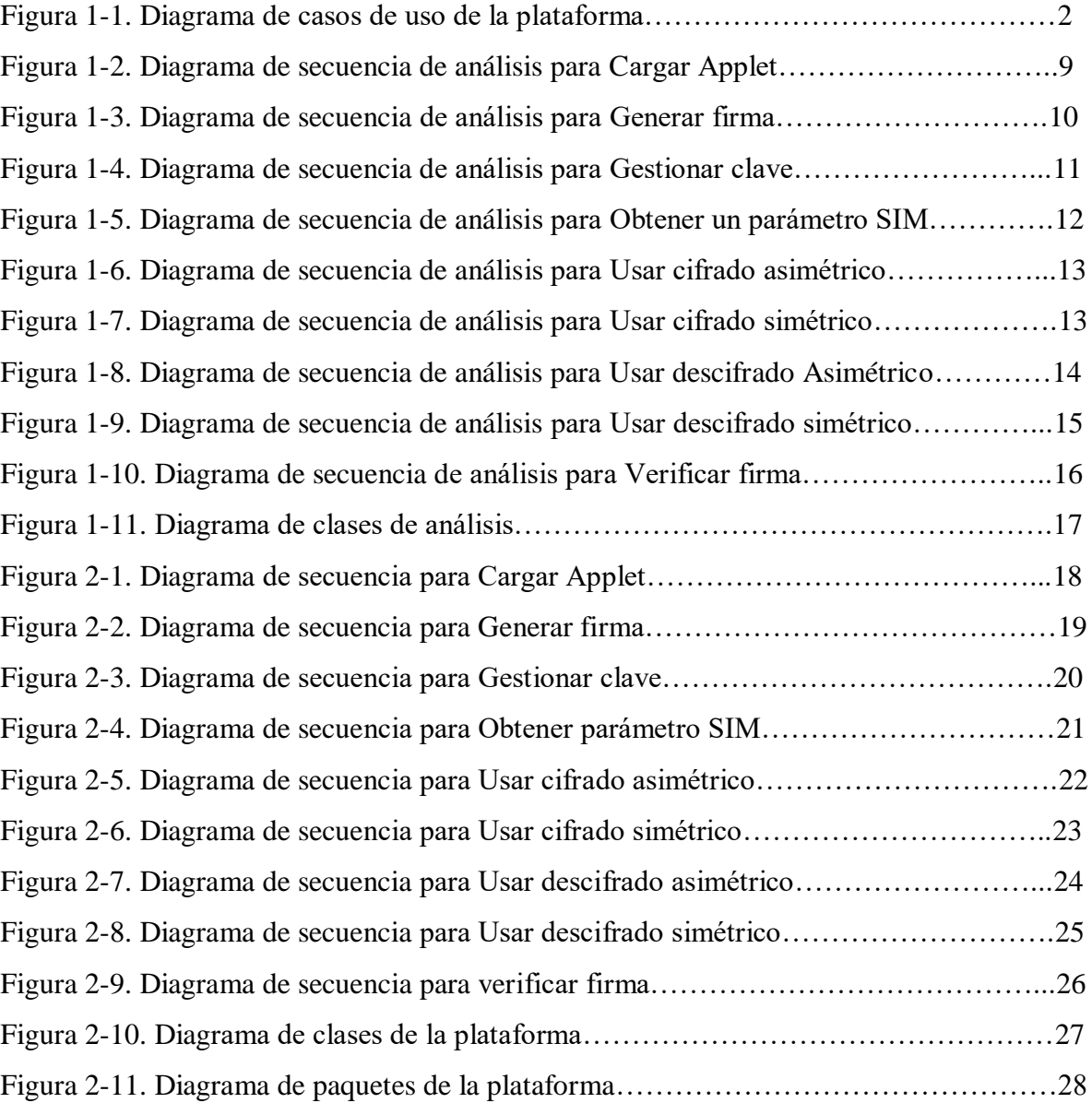

# **ANEXO D ANÁLISIS Y DISEÑO DE LA PLATAFORMA**

# **1. ANÁLISIS**

Inicialmente se había concebido una plataforma que permitiera el acceso seguro a servicios móviles basado en parámetros SIM, pero luego de un estudio mucho mas profundo de tecnologías como Java Card y SATSA (*Security And Trust Services API*) se llegó a la conclusión de que se podía construir una plataforma que permitiera algo mas que el acceso seguro a un servicio.

Lo que finalmente se concibe es una plataforma que permite:

- Acceso seguro a servicios móviles basado en parámetros SIM.
- Cifrar o descifrar información tanto con algoritmos simétricos como con asimétricos.
- Gestionar (fijar, recalcular u obtener) de forma segura en la SIM claves simétricas y asimétricas.
- Manejo de funciones Hash, con el objetivo de generar y verificar firmas digitales.

Se ha denominado a la plataforma como "P3SIM" acrónimo de "Plataforma de Seguridad para Servicios móviles basada en SIM". La etapa de análisis descrita en este capítulo se centra en los casos de uso.

#### **1.1. Diagrama de casos de uso**

P3SIM les permitirá a los proveedores de servicios desarrollar aplicaciones seguras para dispositivos móviles.

Teniendo en cuenta lo planteado anteriormente, en la figura 1-1 se tiene el diagrama de casos de uso de la plataforma.

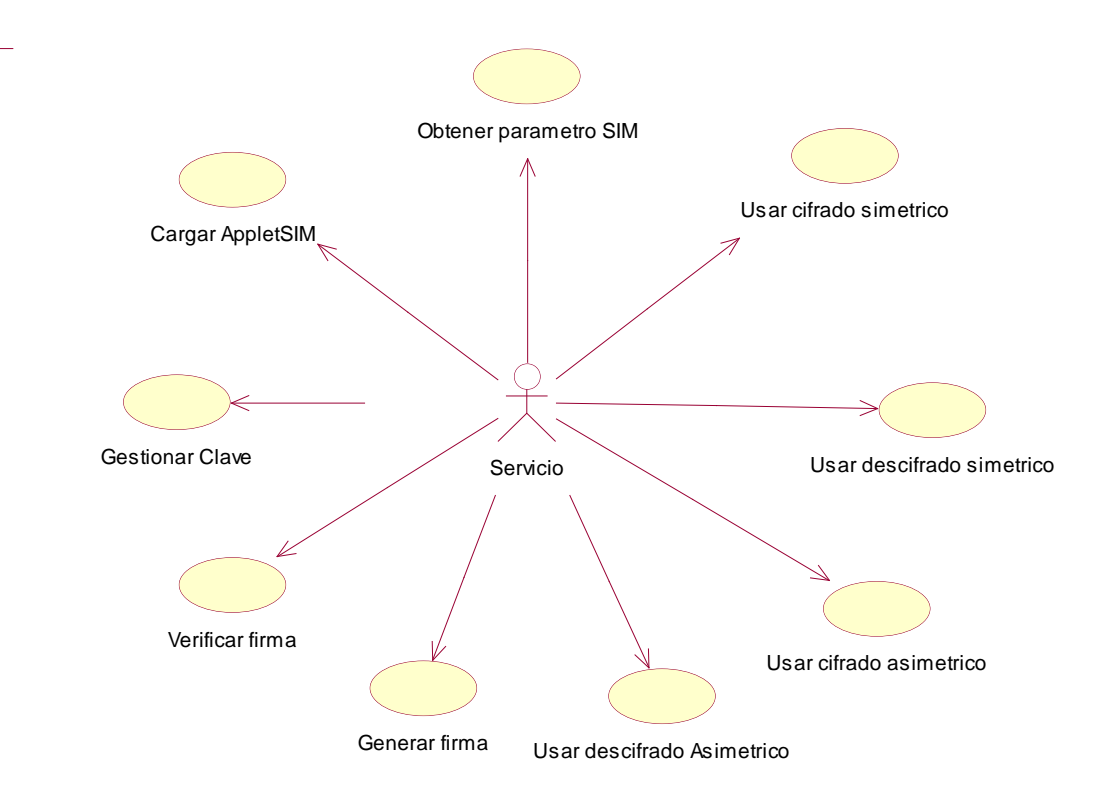

### **Figura 1-1. Diagrama de casos de uso de la plataforma**

El actor denominado "Servicio" corresponde al servicio o aplicación(es) que estará(n) alojada(s) en el dispositivo móvil y que haciendo uso de la plataforma brindará el nivel de seguridad apropiado para cada usuario.

#### **1.2. Descripción de los casos de uso**

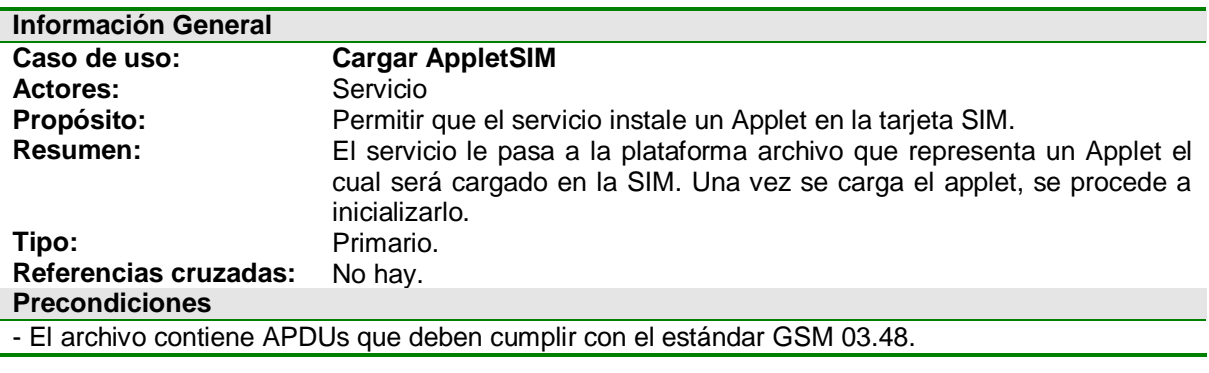

#### **Flujo Principal**

El servicio le indica a la plataforma cual es el archivo que contiene los APDUs para que

posteriormente la plataforma le envíe las APDUs a la SIM.

- Luego la plataforma trata de seleccionar el Applet.
- Si la selección es exitosa, entonces la plataforma le envía al servicio el mensaje de instalación exitosa.

#### **Flujos de Excepción**

*E1: El Applet no pudo ser seleccionado.*

- La plataforma tuvo algún problema al cargar al Applet en la SIM y por eso el applet no puede ser seleccionado.
- La plataforma le envía al servicio el respectivo mensaje de error.

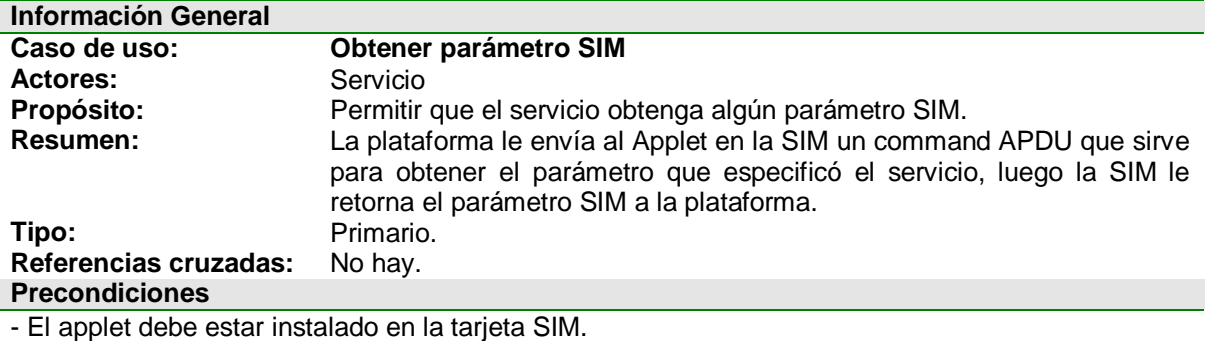

#### **Flujo Principal**

- El servicio le especifica la plataforma que parámetro SIM quiere obtener.
- La plataforma le pide el parámetro específico al Applet en la SIM
- La SIM le retorna el parámetro a la plataforma.
- La plataforma le envía el parámetro al servicio.

#### **Flujos de Excepción**

- *E1: El parámetro no existe.*
- Debido a que algunos parámetros de la SIM puede estar opcionalmente en las tarjetas reales, se puede presentar el caso se que el parámetro no exista.
- La plataforma le envía al servicio el respectivo mensaje de error.

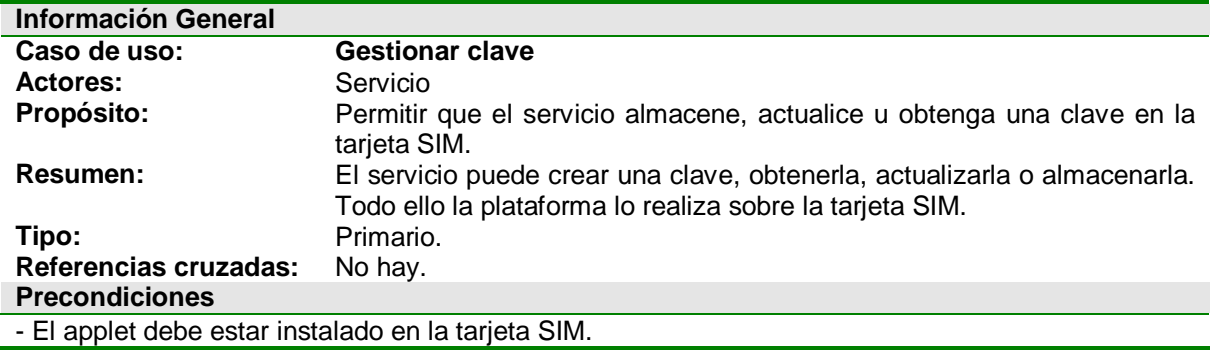

#### **Flujo Principal**

- El servicio especifica lo que quiere hacer: generar, obtener o almacenar una clave. Subflujos S1, S2 ó S3.
- Se le informa al servicio del éxito o fracaso de la operación.

#### **Subflujos**

*S1: Generar una clave*

- La plataforma le ordena a la tarjeta SIM que genere el tipo de clave que el servicio especifica.
- Luego esa clave se almacena en la SIM.

#### *S2: Obtener una clave*

- El servicio le informa a la plataforma qué clave en particular quiere obtener.
- La plataforma obtiene la clave desde la tarjeta SIM y se la retorna al servicio.

#### *S3: Almacenar una clave.*

- El servicio le envía a la plataforma una nueva clave, para que sea almacenada en la tarjeta SIM. El servicio debe informar las características de la clave que ha enviado: si es simétrica o asimétrica (publica o privada), el algoritmo de cifrado para el que es utilizada.

#### **Flujos de Excepción**

*E1: La Clave no es una clave válida.*

- La plataforma no soporta el tipo de clave especificada por el servicio.
- No se almacena ni se actualiza ninguna clave

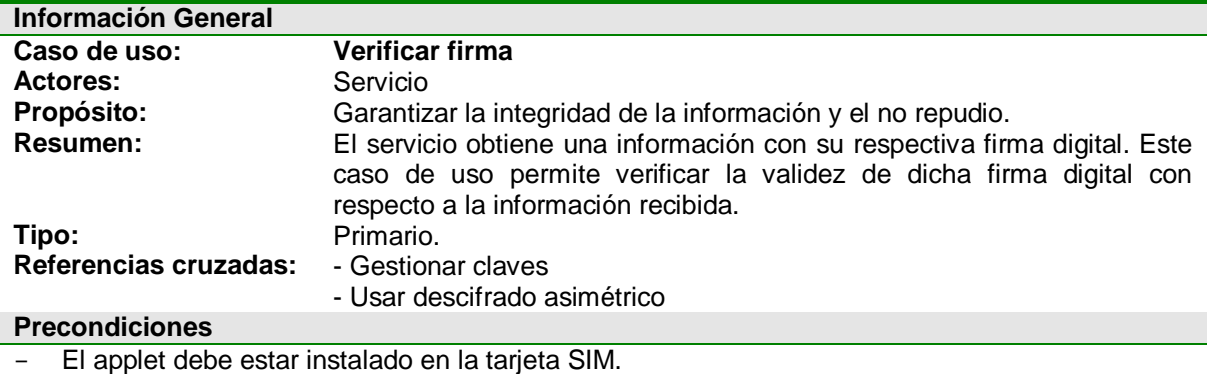

#### **Flujo Principal**

- El servicio le pasa a la plataforma tres parámetros: la información recibida, la firma digital y la clave pública de la entidad que envió la información.
- La plataforma descifra con la clave pública la firma digital, obteniendo un hash.
- Luego calcula el hash de la información recibida.
- Se comparan los dos hash.
- Si los hash son iguales, se le informa al servicio de la validez de la firma. Si no son iguales se le informa lo contrario.

#### **Flujos de Excepción**

*E1: No se puede descifrar la firma digital.*

La plataforma lanza una excepción debido a tres posibilidades: la firma no es válida, la clave

pública no es válida, el algoritmo con que se obtuvo la firma no es soportado.

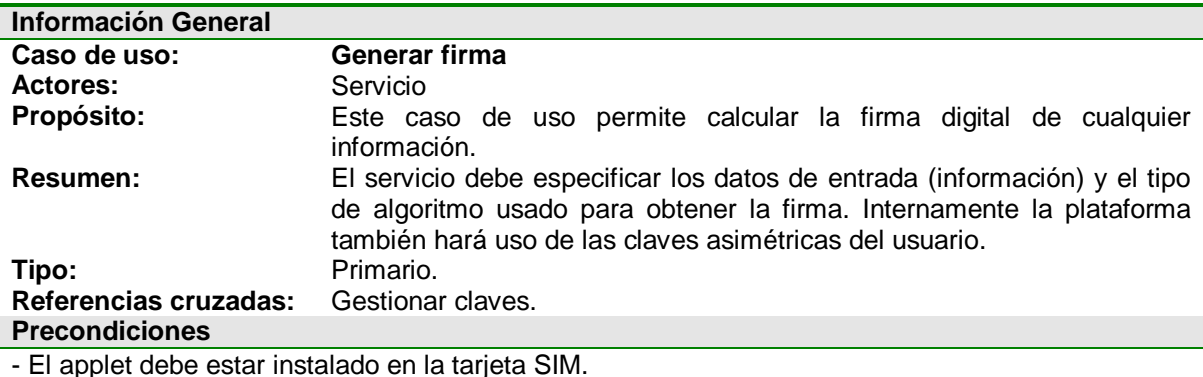

- Deben estar almacenadas la clave pública y privada del usuario.

#### **Flujo Principal**

- La plataforma le calcula el hash a la información proporcionada por el servicio.

La plataforma le envía a la SIM el hash para que la tarjeta lo cifre con la clave privada del usuario. La SIM retorna a la plataforma el hash cifrado.

- La plataforma obtiene la clave pública del usuario, la cual está almacenada en la SIM.
- La plataforma le retorna al servicio el hash cifrado y la clave pública del usuario.

#### **Flujos de Excepción**

*E1: El algoritmo para generar la firma no está soportado.*

Se le informa al servicio, del fracaso al generar la firma con dicho algoritmo.

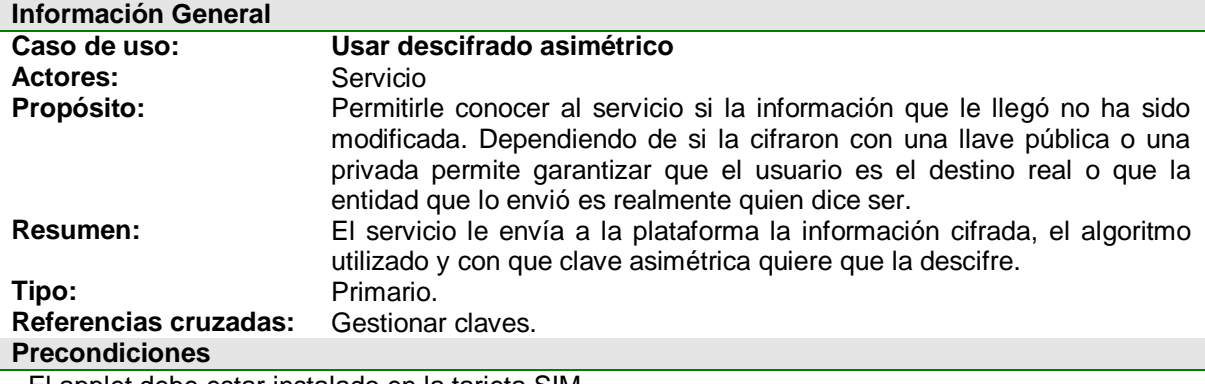

- El applet debe estar instalado en la tarjeta SIM.

- Debe estar almacenada la clave privada del usuario, en el caso correspondiente.

#### **Flujo Principal**

- El servicio le envía a la plataforma la información cifrada, el nombre del algoritmo y como quiere que la descifre. Subflujos S1ó S2.
- La plataforma le retorna al servicio la información descifrada.

#### **Subflujos**

- *S1: Descifrar con la clave privada del usuario*
- La plataforma le ordena a la tarjeta SIM que descifre una información con la clave privada del usuario.
- Luego la SIM le retorna la información descifrada a la plataforma.

*S2: Descifrar con la clave pública de una entidad conocida*

- La plataforma almacena la clave pública de la entidad conocida en la tarjeta SIM.
- La plataforma le ordena a la tarjeta SIM que descifre una información con la clave pública de la entidad.
- Luego la SIM le retorna la información descifrada a la plataforma.

#### **Flujos de Excepción**

*E1: No se puede descifrar la información.*

La plataforma lanza una excepción debido a tres posibilidades: la información ha sido modificada, la clave no es válida, el algoritmo no es soportado

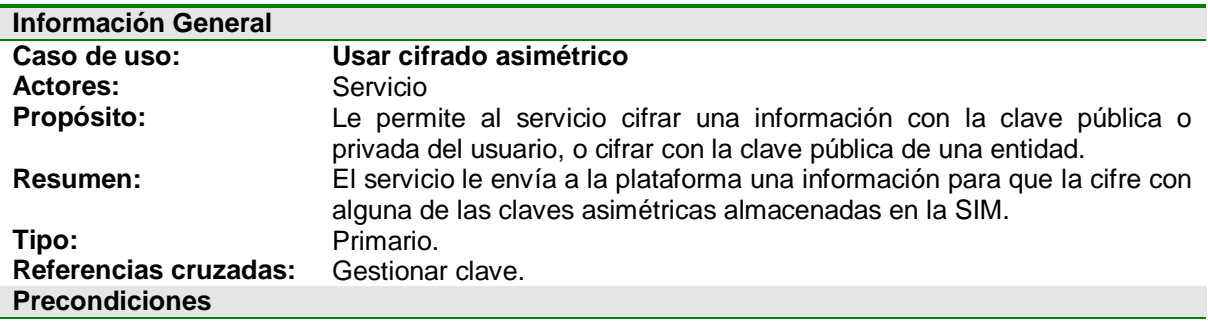

- El applet debe estar instalado en la tarjeta SIM.

- Debe estar almacenada la clave asimétrica correspondiente.

#### **Flujo Principal**

- El servicio le envía a la plataforma la información a cifrar, el nombre del algoritmo y con que clave quiere que la cifre.
- La tarjeta SIM cifra la información con el algoritmo y claves especificadas. La SIM le retorna a la plataforma la información cifrada.
- La plataforma le retorna al servicio la información cifrada.

#### **Flujos de Excepción**

*E1: No se soporta el algoritmo.*

La plataforma lanza una excepción debido a que no puede cifrar con el algoritmo especificado.

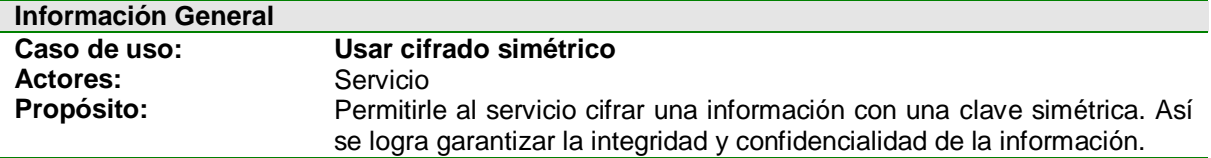

**Resumen:** El servicio le envía a la plataforma la información a cifrar, el algoritmo utilizado y con que clave simétrica quiere que la cifre. **Tipo:** Primario.

#### **Referencias cruzadas:** Gestionar claves. **Precondiciones**

- El applet debe estar instalado en la tarjeta SIM.
- Debe estar almacenada la clave simétrica correspondiente.

#### **Flujo Principal**

- El servicio le envía a la plataforma la información, el nombre del algoritmo y con que clave quiere que la cifre.
- La plataforma obtiene de la tarjeta SIM la respectiva clave. Subflujos S1ó S2.
- La plataforma cifra la información con el respectivo algoritmo.
- La plataforma le envía al servicio la información cifrada.

#### **Subflujos**

*S1: Obtener la clave simétrica del usuario*

- La plataforma le pide a la tarjeta SIM la clave simétrica del usuario.
- La SIM le envía la clave a la plataforma.
- *S2: Obtener la otra clave simétrica*
- La plataforma le pide a la tarjeta SIM la otra clave simétrica.
- La SIM le envía la clave a la plataforma.

#### **Flujos de Excepción**

*E1: No se puede cifrar la información.*

La plataforma lanza una excepción debido a que el algoritmo no es soportado

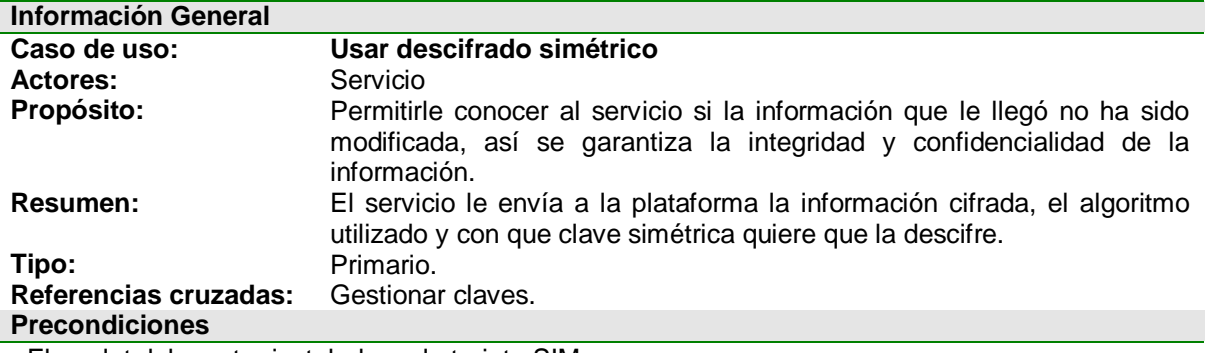

- El applet debe estar instalado en la tarjeta SIM.

- Debe estar almacenada la clave simétrica correspondiente.

#### **Flujo Principal**

- El servicio le envía a la plataforma la información cifrada, el nombre del algoritmo y con que clave quiere que la descifre.
- La plataforma obtiene de la tarjeta SIM la respectiva clave. Subflujos S1ó S2.
- La plataforma descifra la información cifrada con el respectivo algoritmo.
- La plataforma le envía al servicio la información descifrada.

#### **Subflujos**

- *S1: Obtener la clave simétrica del usuario*
- La plataforma le pide a la tarjeta SIM la clave simétrica del usuario.
- La SIM le envía la clave a la plataforma.

*S2: Obtener la otra clave simétrica*

- La plataforma le pide a la tarjeta SIM la otra clave simétrica.
- La SIM le envía la clave a la plataforma.

#### **Flujos de Excepción**

*E1: No se puede descifrar la información.*

- La plataforma lanza una excepción debido a que el algoritmo no es soportado

#### **1.3. Diagramas de secuencia de análisis**

Como características adicionales del análisis de la plataforma se tienen:

- Manejar un Applet en la tarjeta SIM encargado de la seguridad y otro Applet encargado de acceder a los parámetros SIM. Esto debido a que el soporte de las características criptográficas del Applet de seguridad pueden no ser cumplidas por todas las tarjetas SIM reales, con lo que en el peor de los casos no se tendrían las características criptográficas de la SIM, pero si se podría acceder a sus parámetros.
- Gestionar dos claves simétricas DES: myDESKey y la clave DES de otra entidad.
- Gestionar tres claves asimétricas RSA: myRSAPublicKey, myRSAPrivateKey y la clave pública de otra entidad.

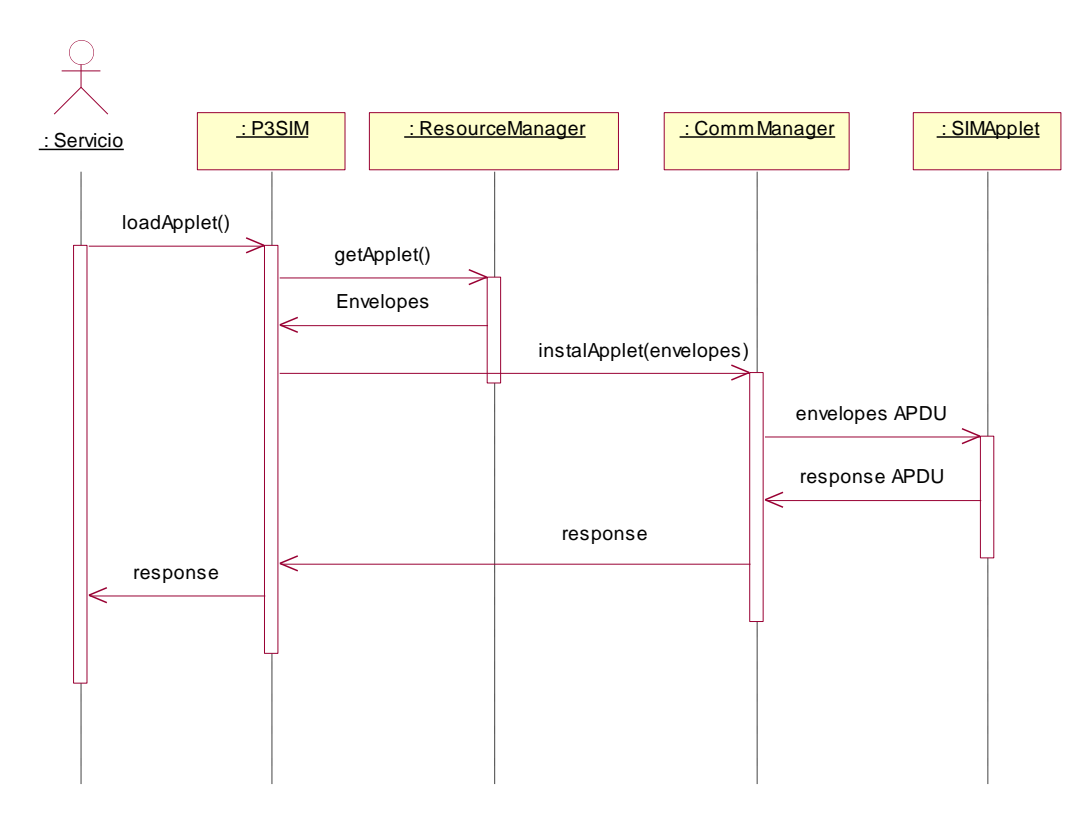

**Figura 1-2. Diagrama de secuencia de análisis para Cargar Applet**

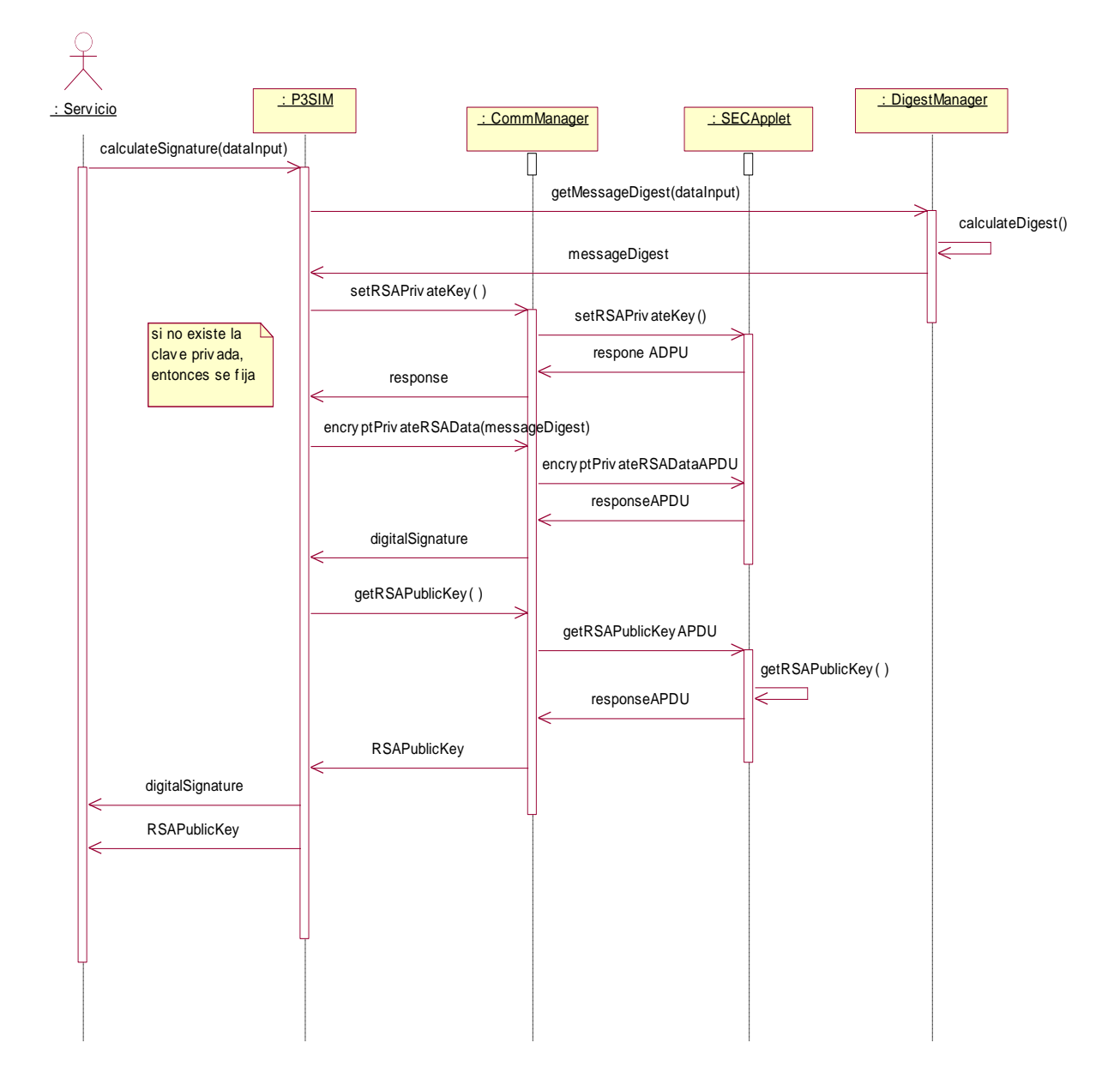

**Figura 1-3. Diagrama de secuencia de análisis para Generar firma**

#### **Caso de uso: Gestionar clave**

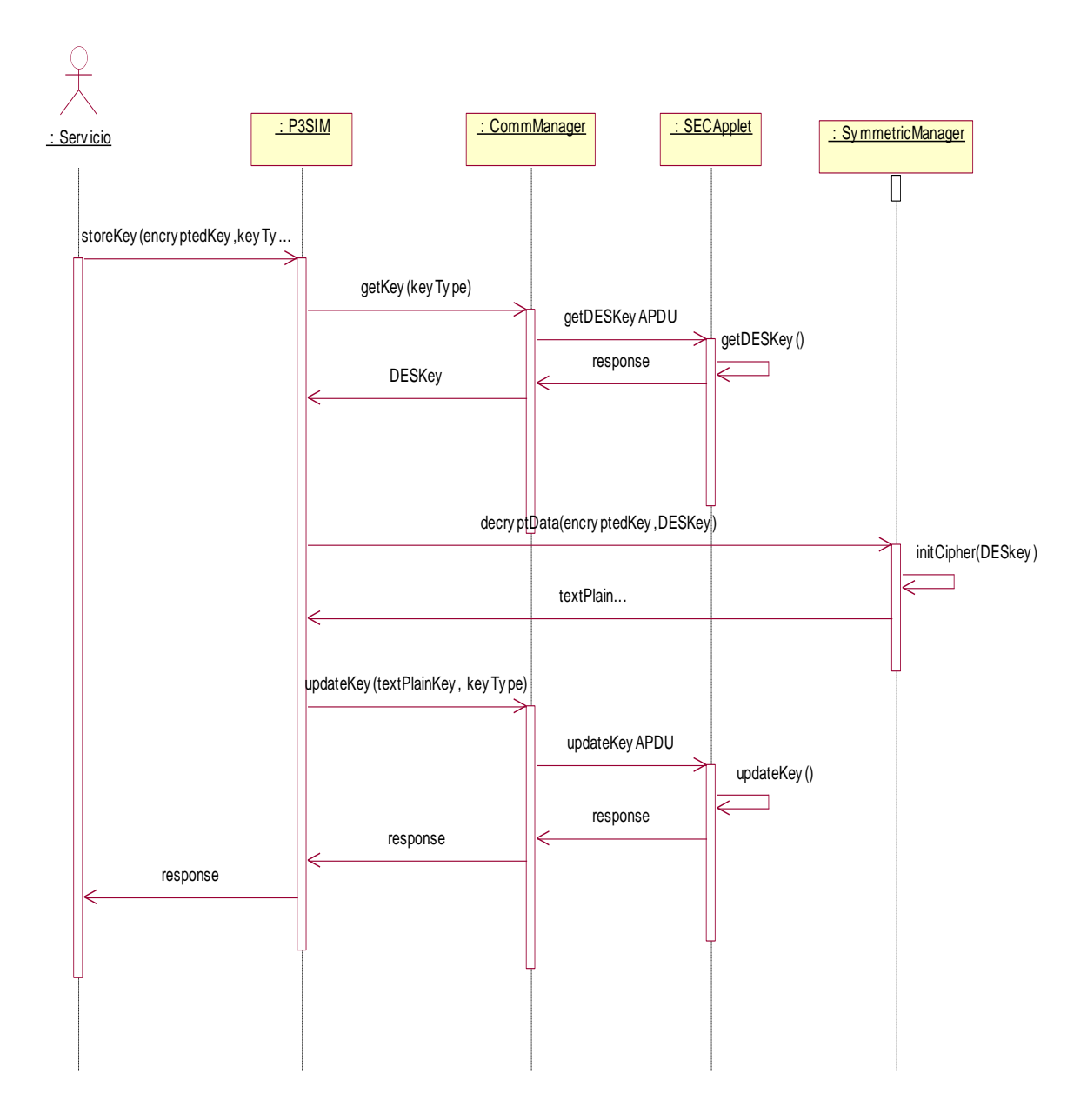

**Figura 1-4. Diagrama de secuencia de análisis para Gestionar clave**

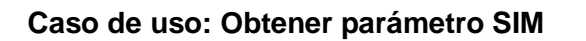

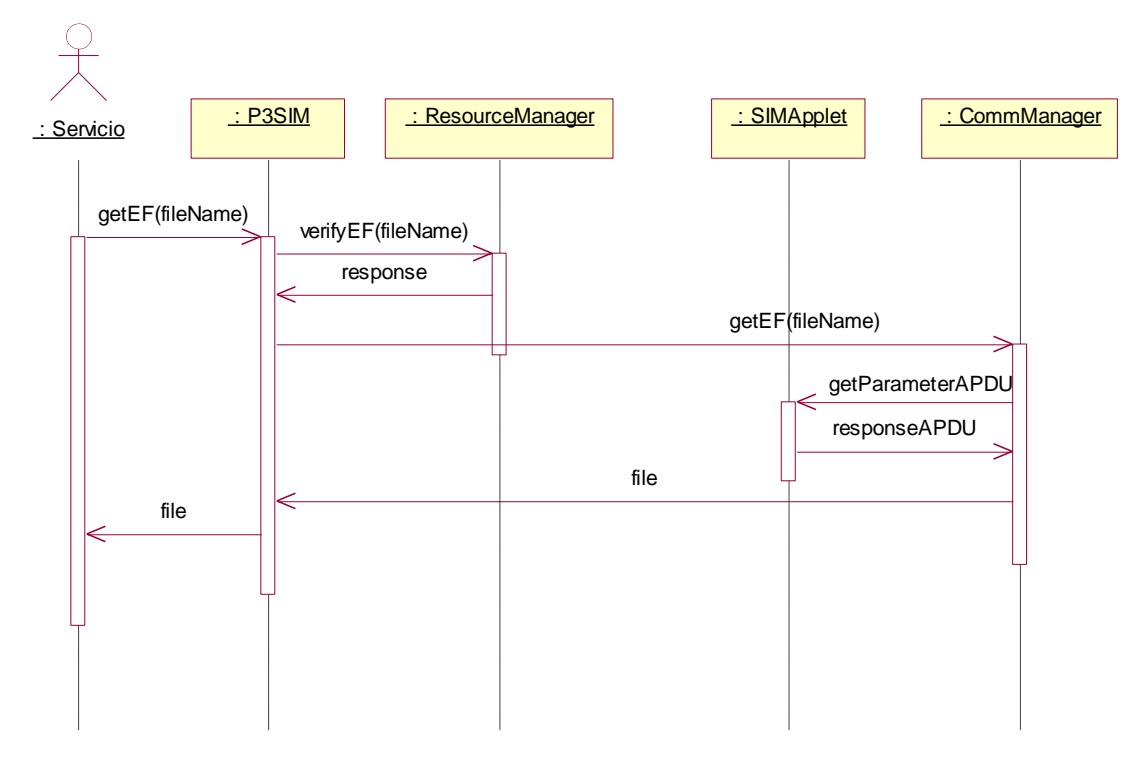

**Figura 1-5. Diagrama de secuencia de análisis para Obtener un parámetro SIM**

#### **Caso de uso: Usar cifrado asimétrico**

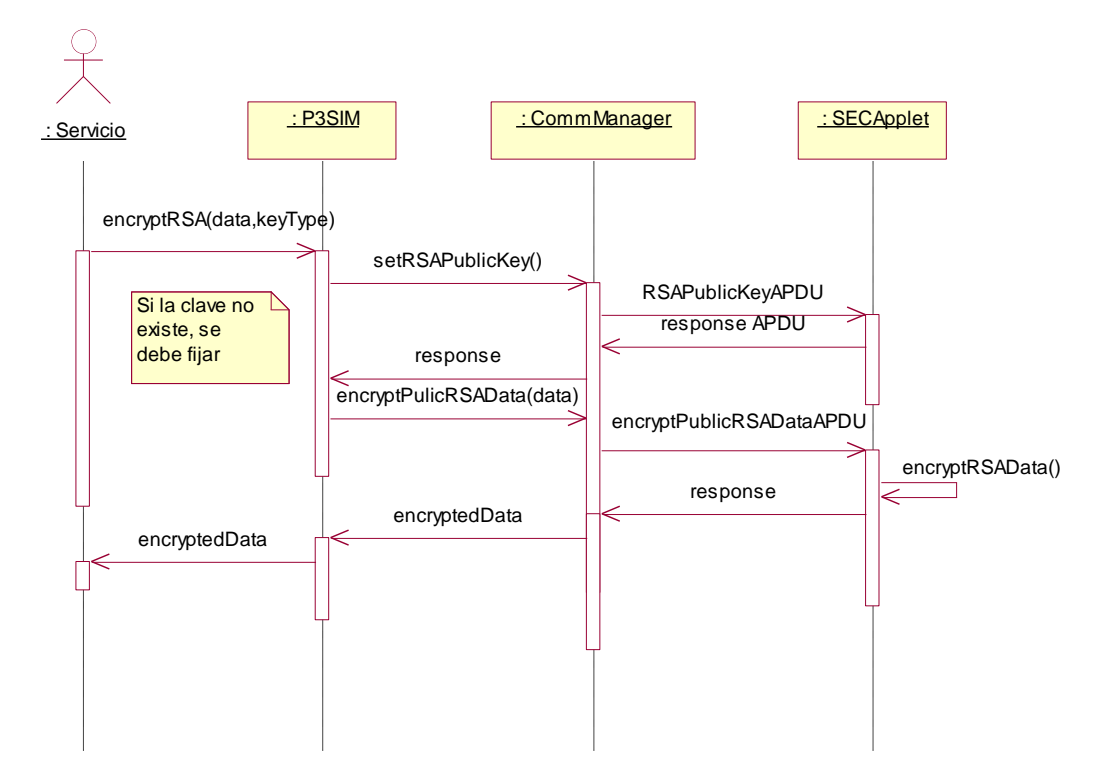

**Figura 1-6. Diagrama de secuencia de análisis para Usar cifrado asimétrico**

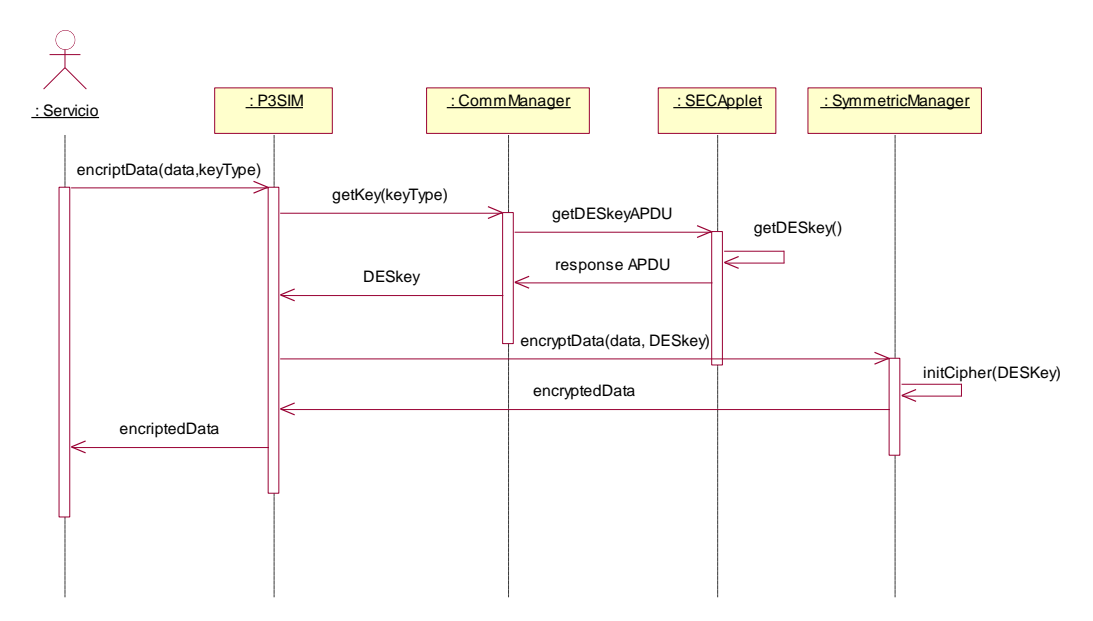

#### **Caso de uso: Usar cifrado simétrico**

**Figura 1-7. Diagrama de secuencia de análisis para Usar cifrado simétrico**

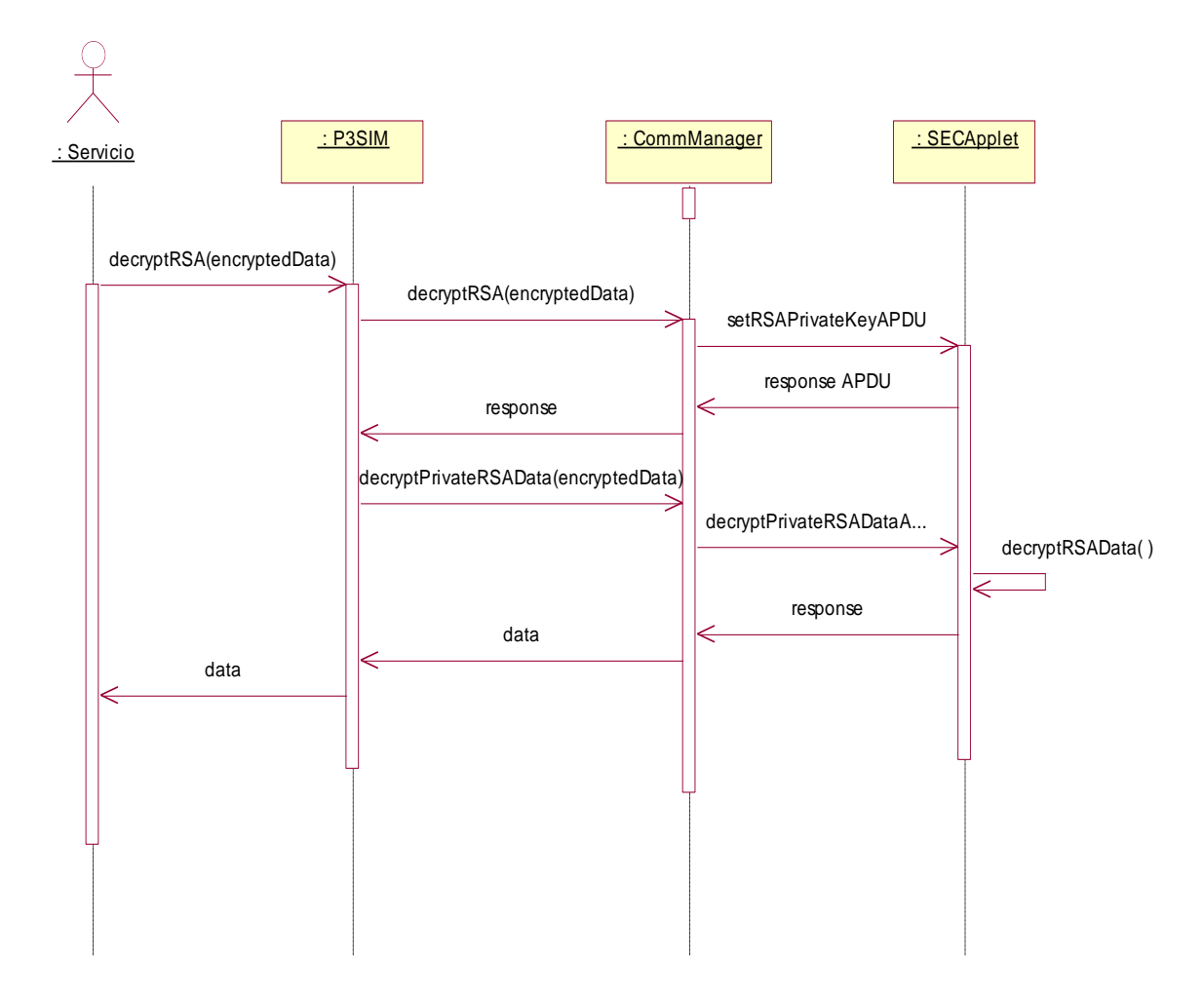

#### **Caso de uso: Usar descifrado Asimétrico**

**Figura 1-8. Diagrama de secuencia de análisis para Usar descifrado Asimétrico**

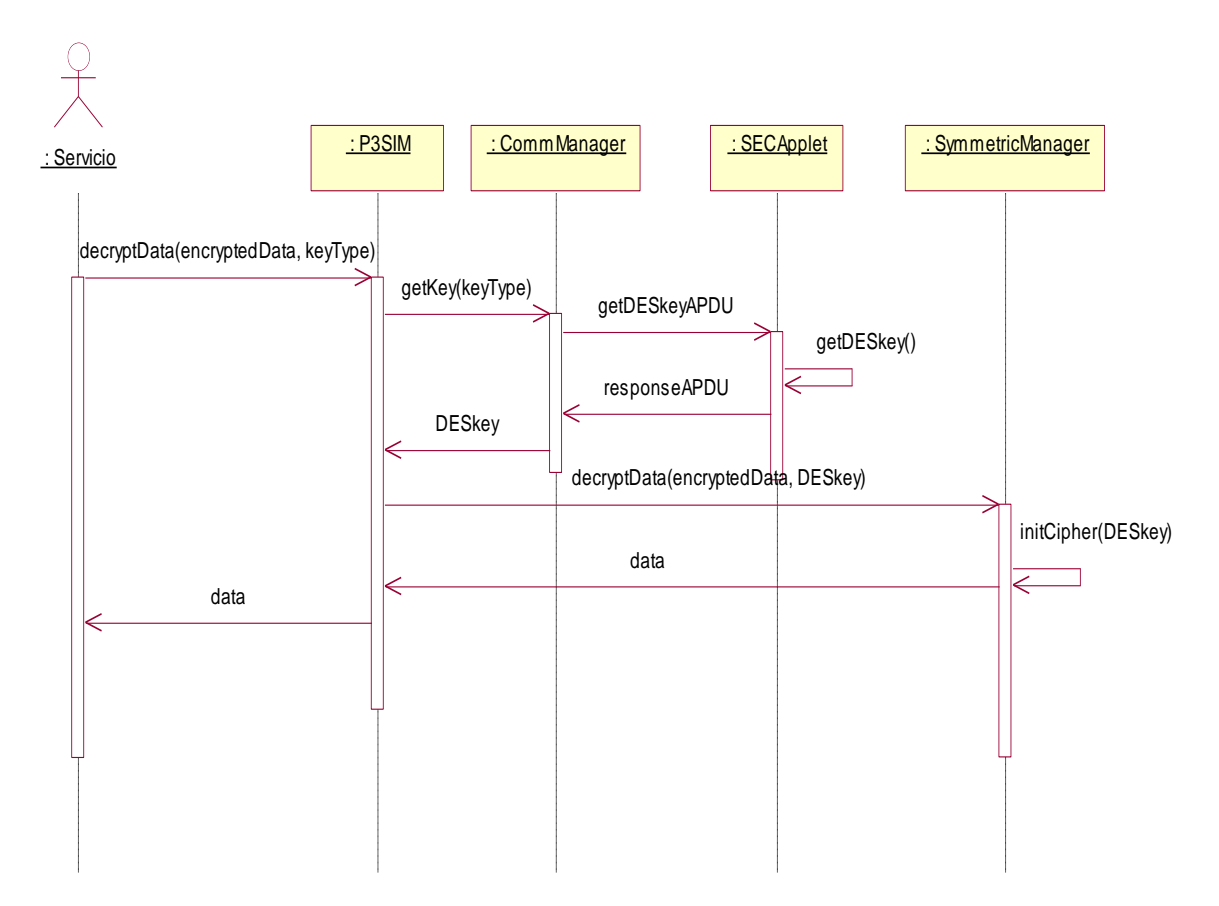

#### **Caso de uso: Usar descifrado simétrico**

**Figura 1-9. Diagrama de secuencia de análisis para Usar descifrado simétrico**

#### **Caso de uso: Verificar firma**

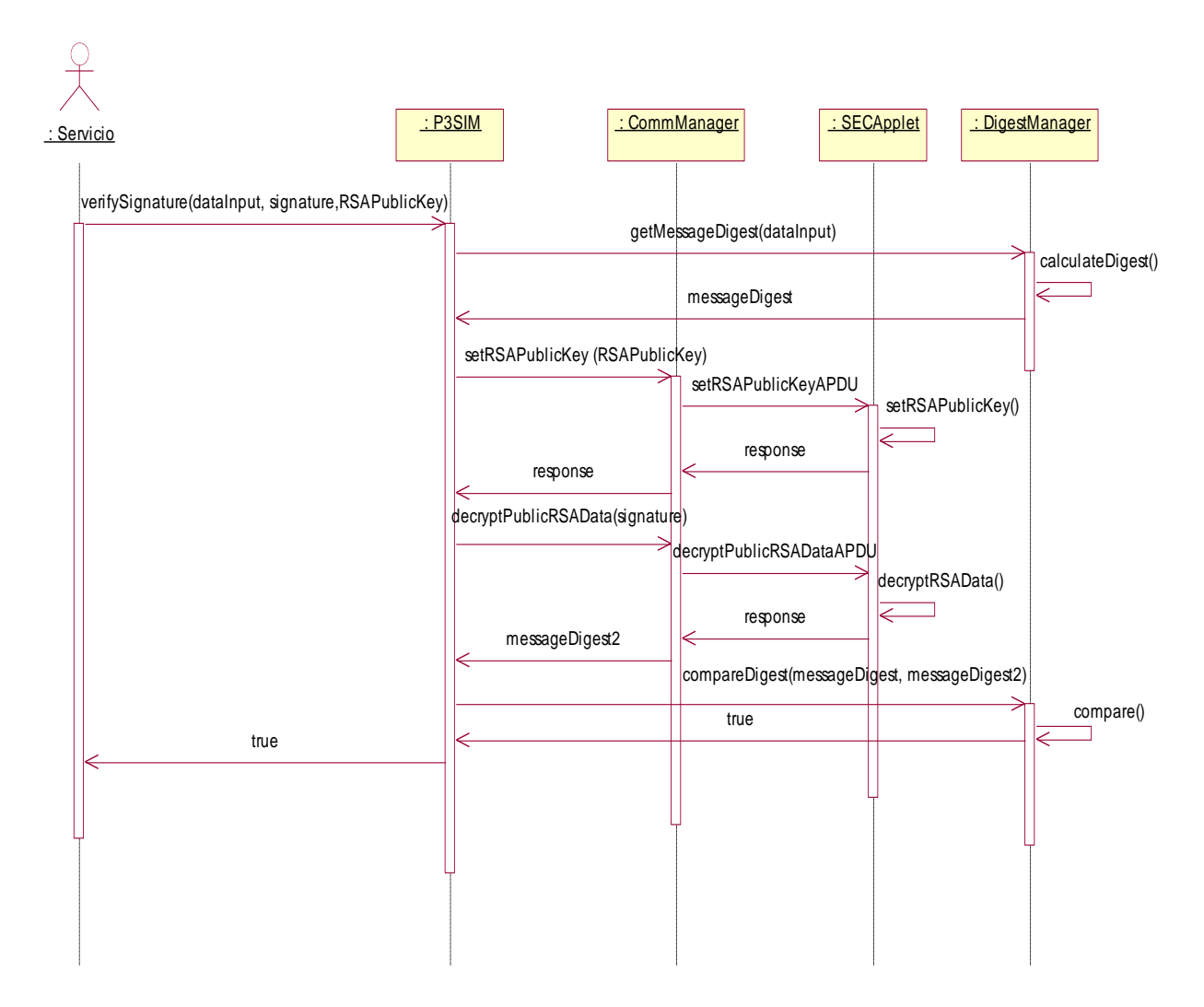

**Figura 1-10. Diagrama de secuencia de análisis para Verificar firma**

#### **1.4. Diagrama de clases de análisis**

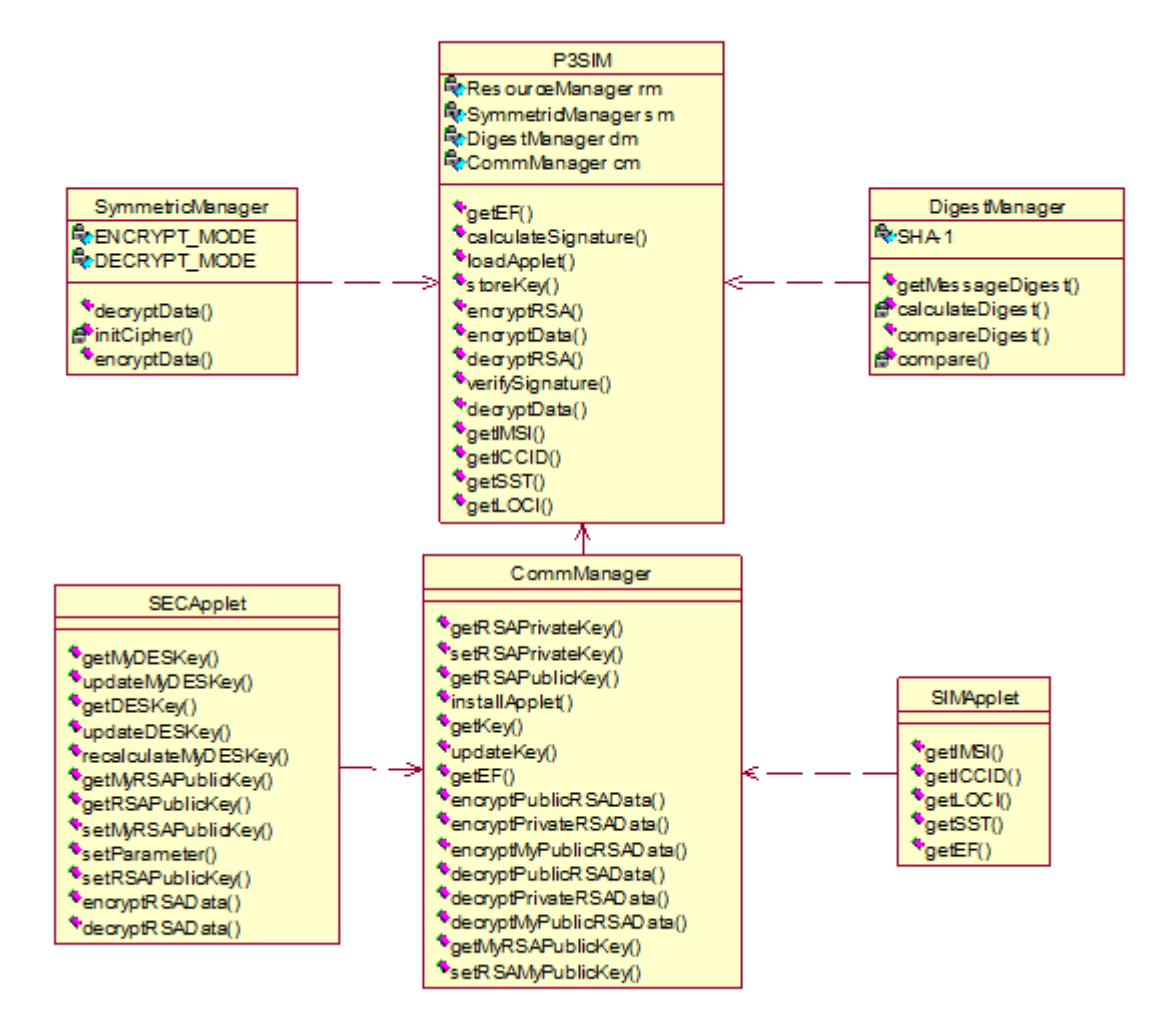

**Figura 1-11. Diagrama de clases de análisis**

# **2. DISEÑO**

Cuando se paso de la etapa de análisis a la de diseño, se detectaron varios inconvenientes:

 Las claves asimétricas, no se manejan en texto plano, lo que si se puede manejar en texto plano son los parámetros que las generan. Dichos parámetros son: el modulo, el exponente privado y el exponente público. Esos parámetros se deben poder fijar y obtener.

- Por seguridad el exponente privado sólo se debe poder fijar, nunca se debe poder obtener.
- Al trabajar con dos Applets (uno para criptografía y el otro para acceder a los parámetros SIM) se tiene un problema de sincronización, debido a que constantemente se debe cerrar la conexión con uno y abrirla con otro. Por eso se decidió trabajar con un solo applet.

#### **2.1. Diagramas de secuencia**

Debido a los argumentos planteados anteriormente, se tienen dos cambios importantes. El primero es que se trabajo con un solo applet, llamado SECApplet. El segundo es que al fijar y obtener una clave asimétrica, lo que se hace es fijar u obtener los parámetros que la generan (el modulo, el exponente público o el exponente privado).

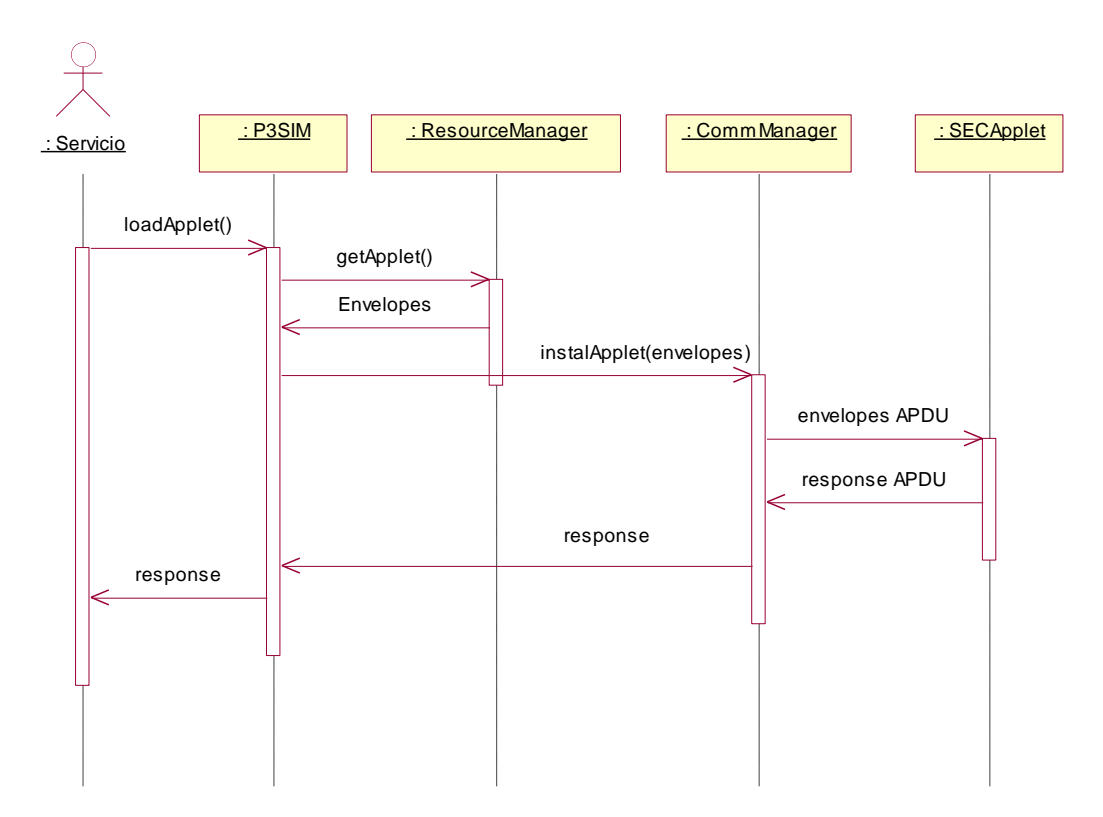

### **Caso de uso: Cargar Applet**

**Figura 2-1. Diagrama de secuencia para Cargar Applet**

#### **Caso de uso: Generar firma**

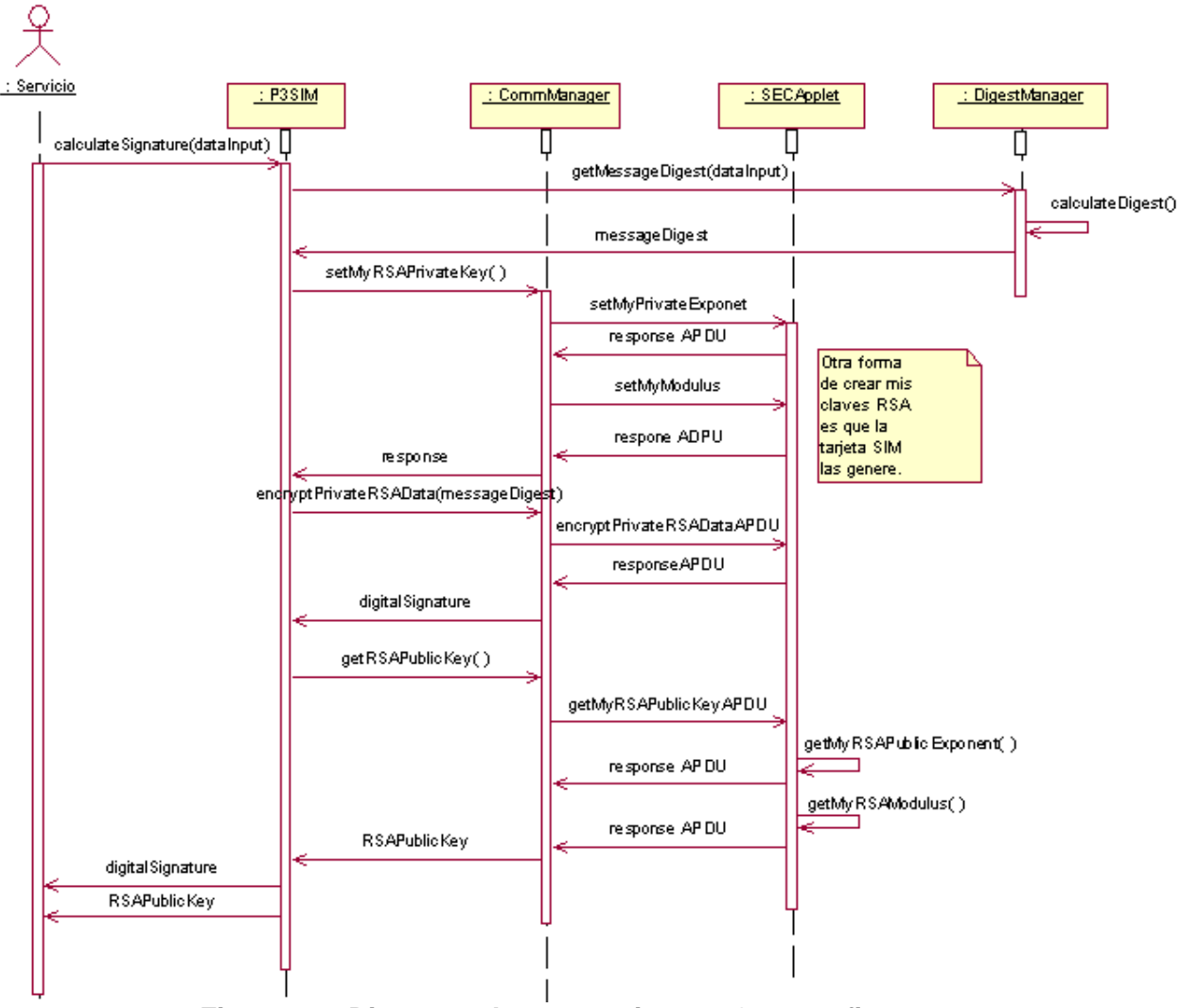

**Figura 2-2. Diagrama de secuencia para Generar firma**

#### **Caso de uso: Gestionar clave**

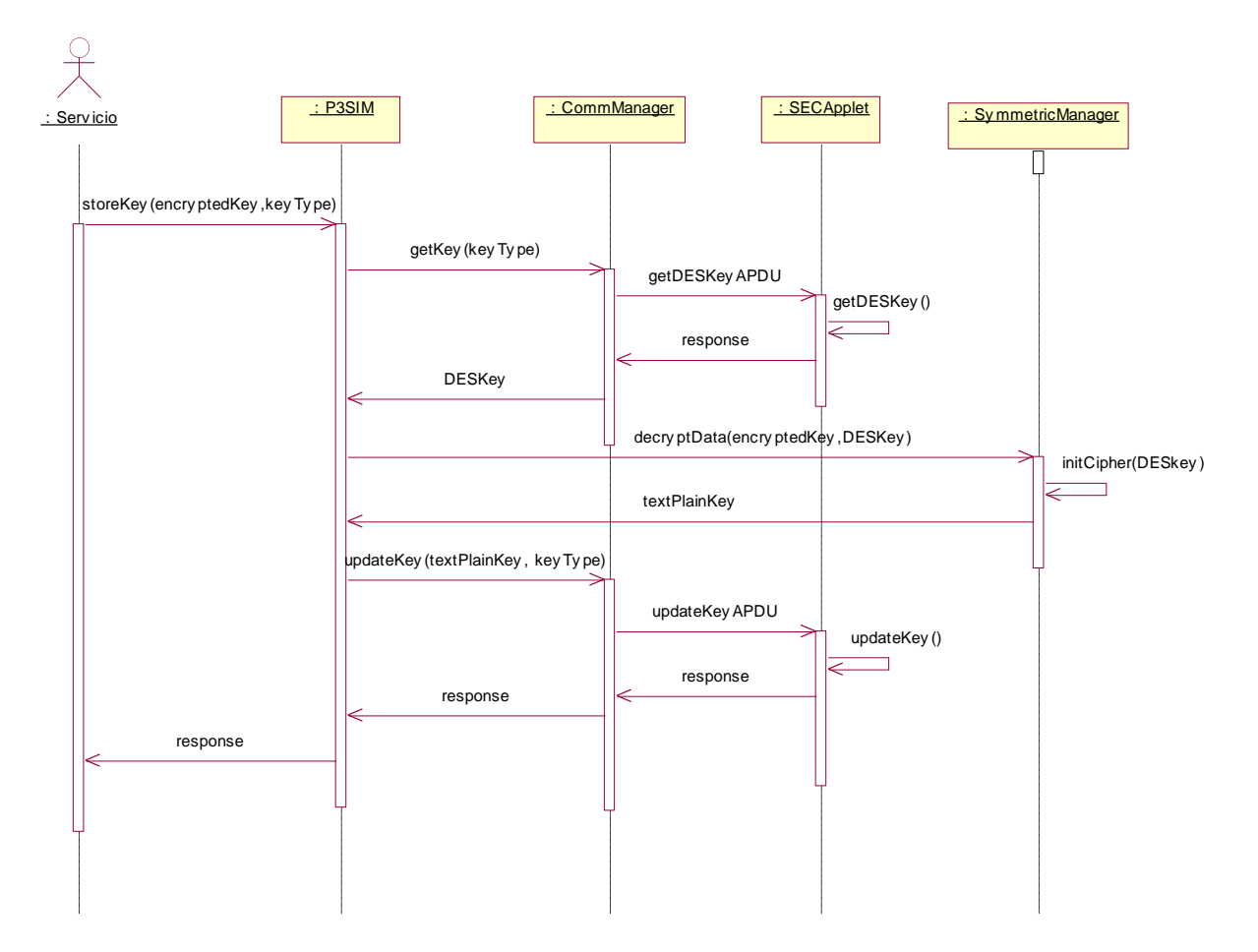

**Figura 2-3. Diagrama de secuencia para Gestionar clave**

### **Caso de uso: Obtener parámetro SIM**

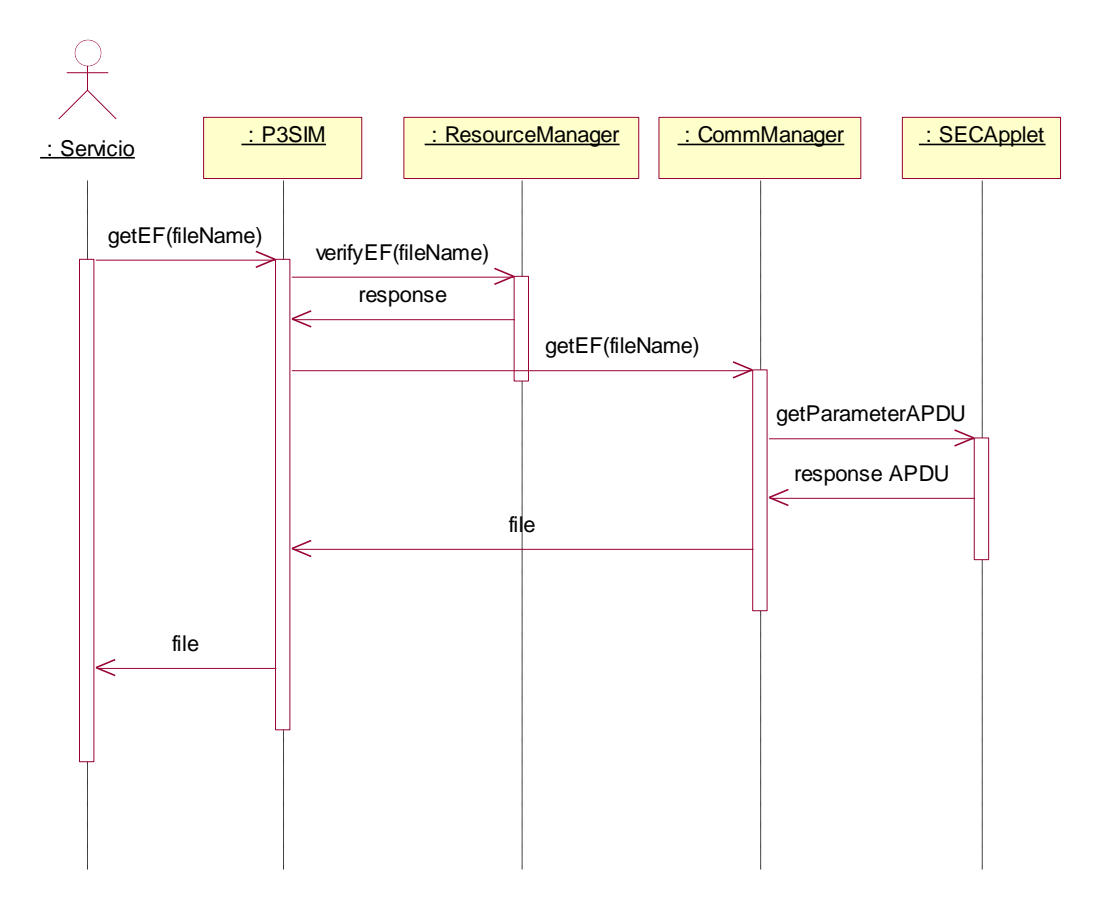

**Figura 2-4. Diagrama de secuencia para Obtener parámetro SIM**

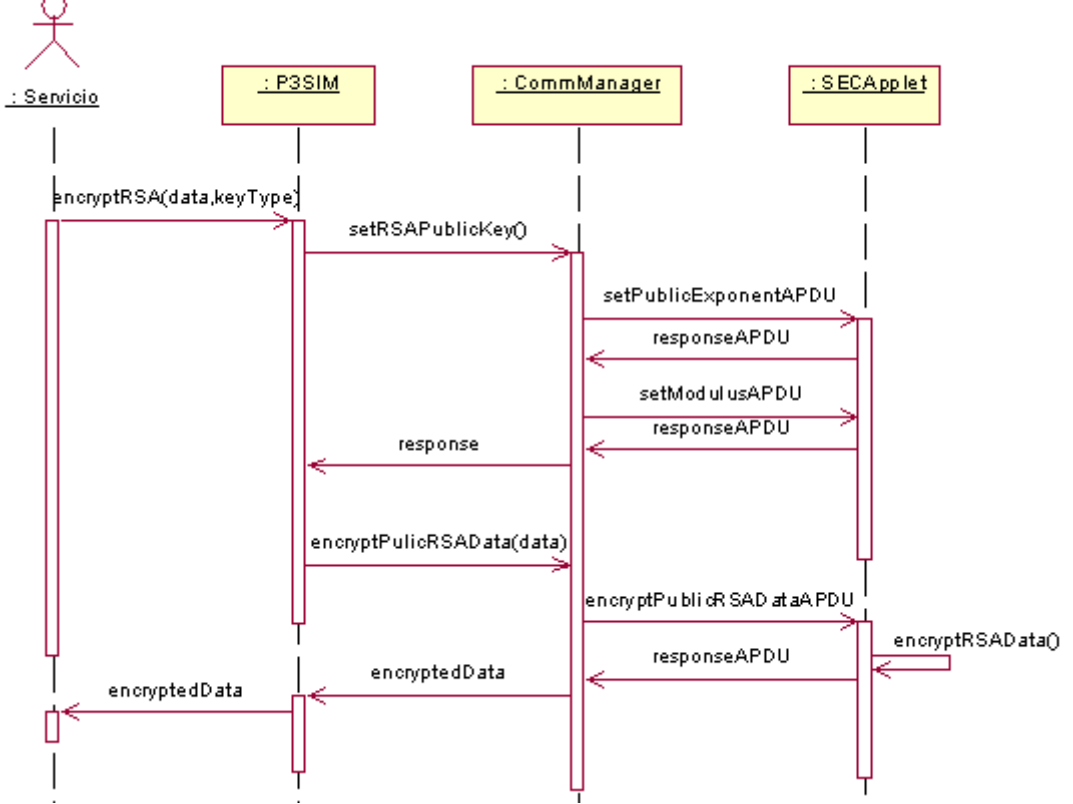

#### **Caso de uso: Usar cifrado asimétrico**

**Figura 2-5. Diagrama de secuencia para Usar cifrado asimétrico**

# : Servicio : P3SIM : CommManager : SECApplet : SymmetricManager encriptData(data,keyType) getKey(keyType) getDESkeyAPDU getDESkey() ٦ response APDU DESkey encryptData(data, DESkey) initCipher(DESKey) encryptedData encriptedData

**Figura 2-6. Diagrama de secuencia para Usar cifrado simétrico**

### **Caso de uso: Usar cifrado simétrico**

23

┓

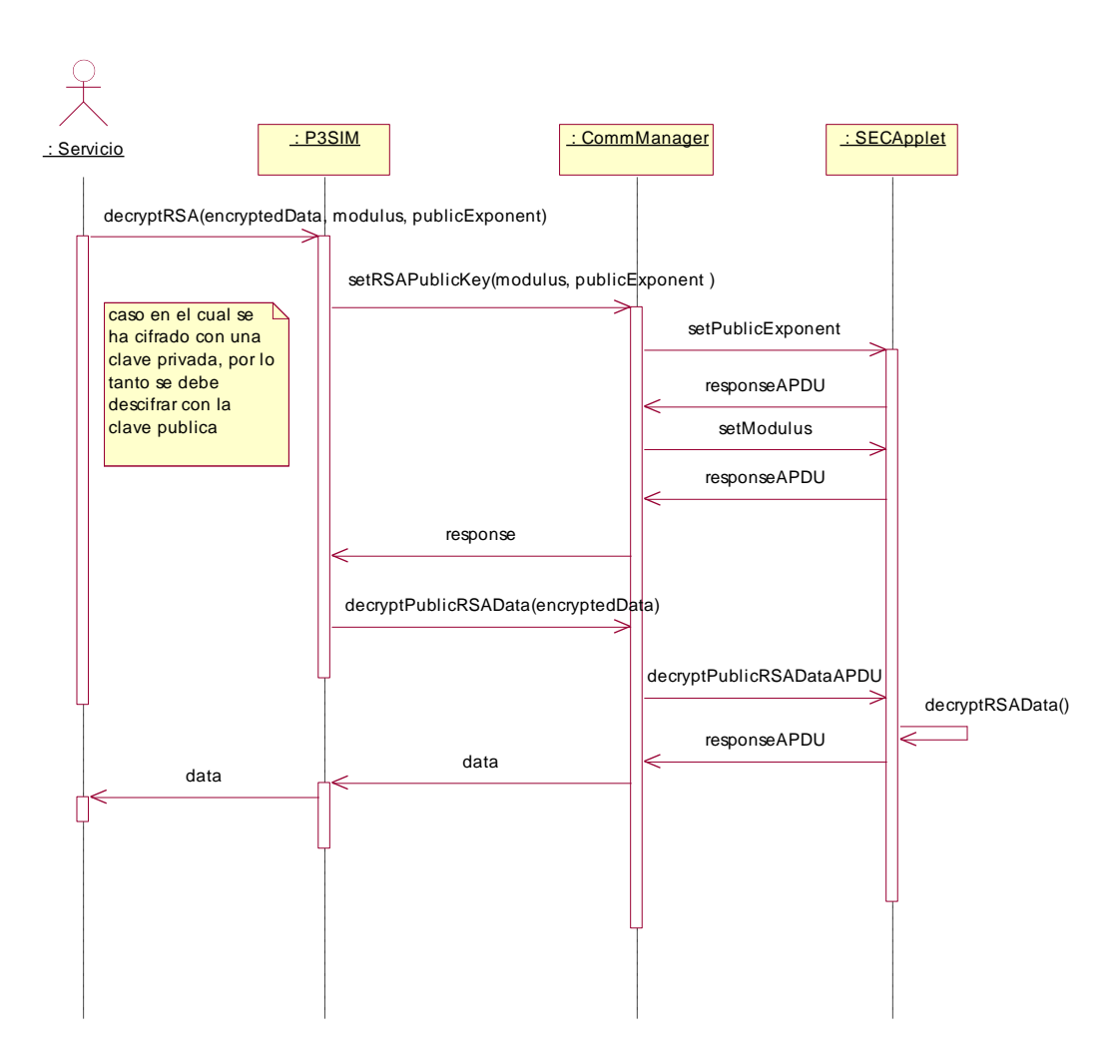

#### **Caso de uso: Usar descifrado asimétrico**

**Figura 2-7. Diagrama de secuencia para Usar descifrado asimétrico**

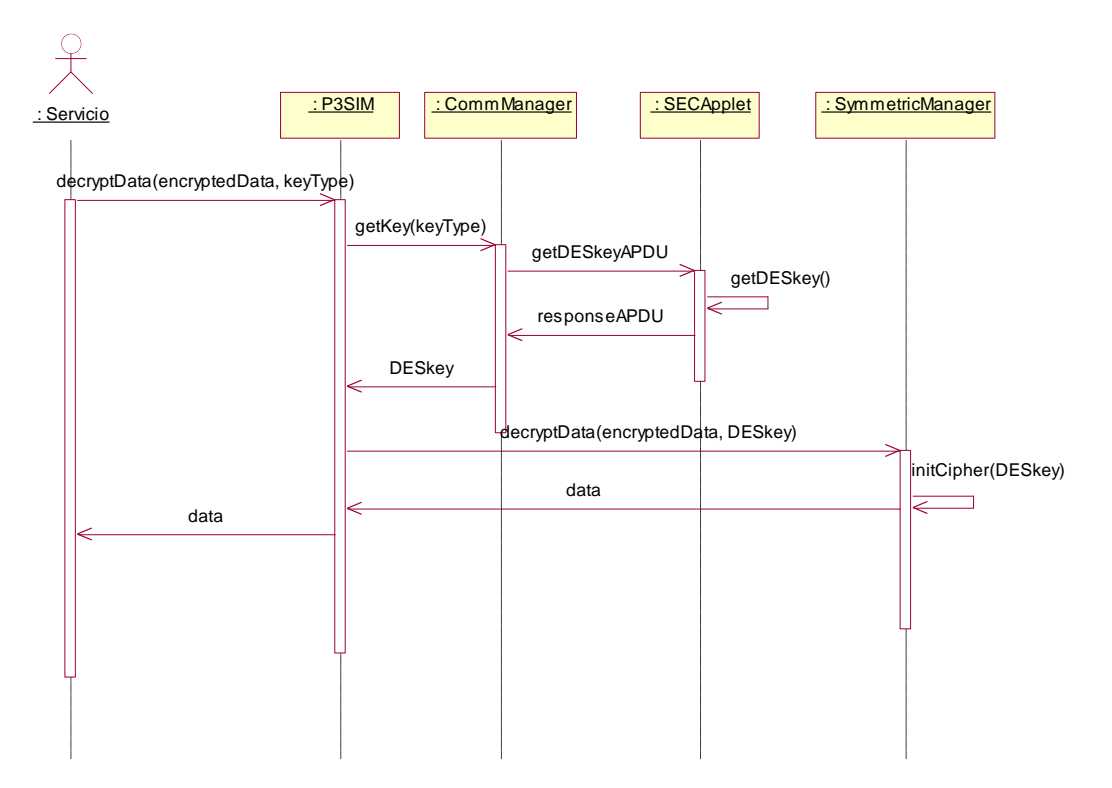

#### **Caso de uso: Usar descifrado simétrico**

**Figura 2-8. Diagrama de secuencia para Usar descifrado simétrico**

#### **Caso de uso: Verificar firma**

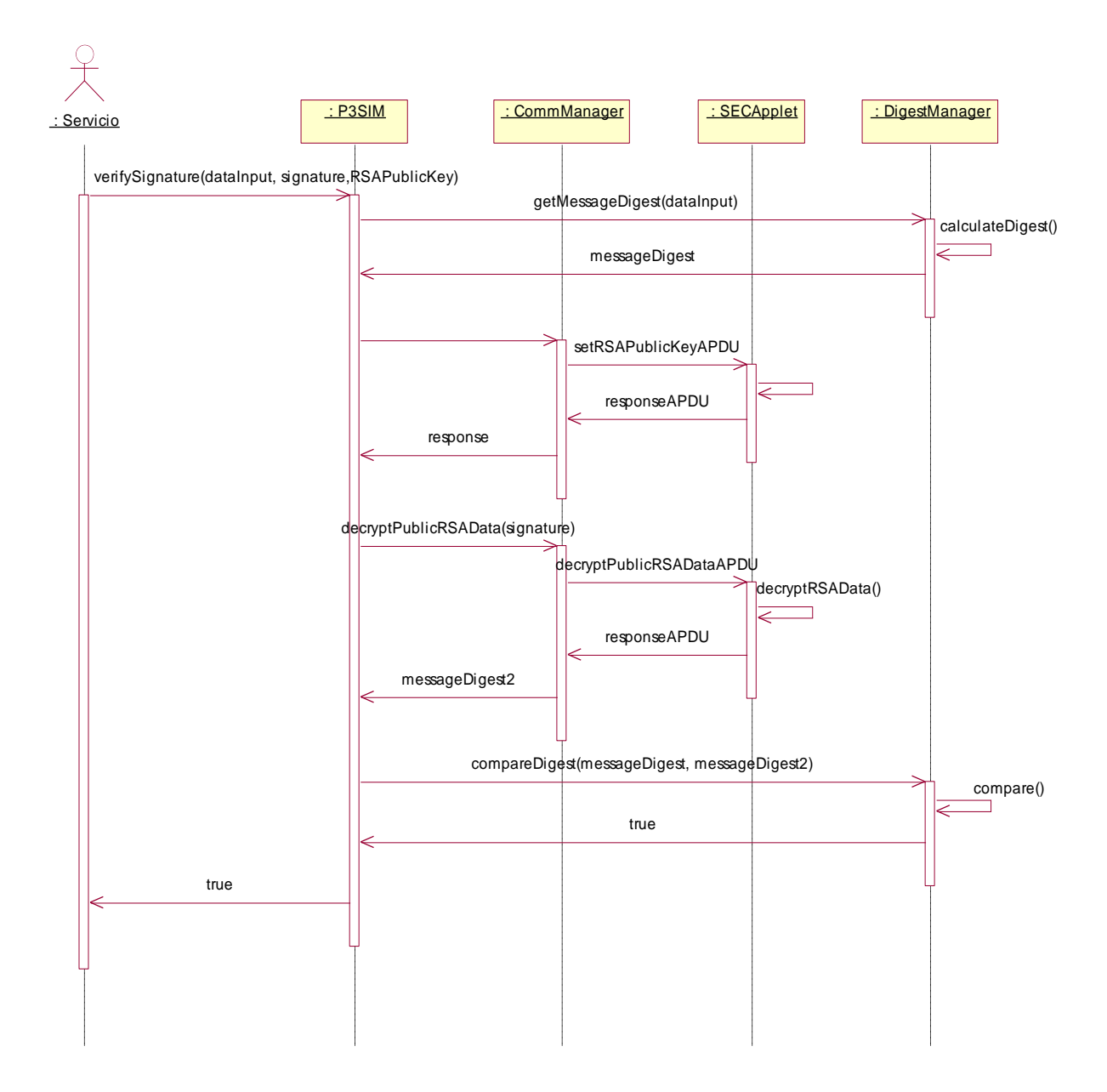

**Figura 2-9. Diagrama de secuencia para verificar firma**

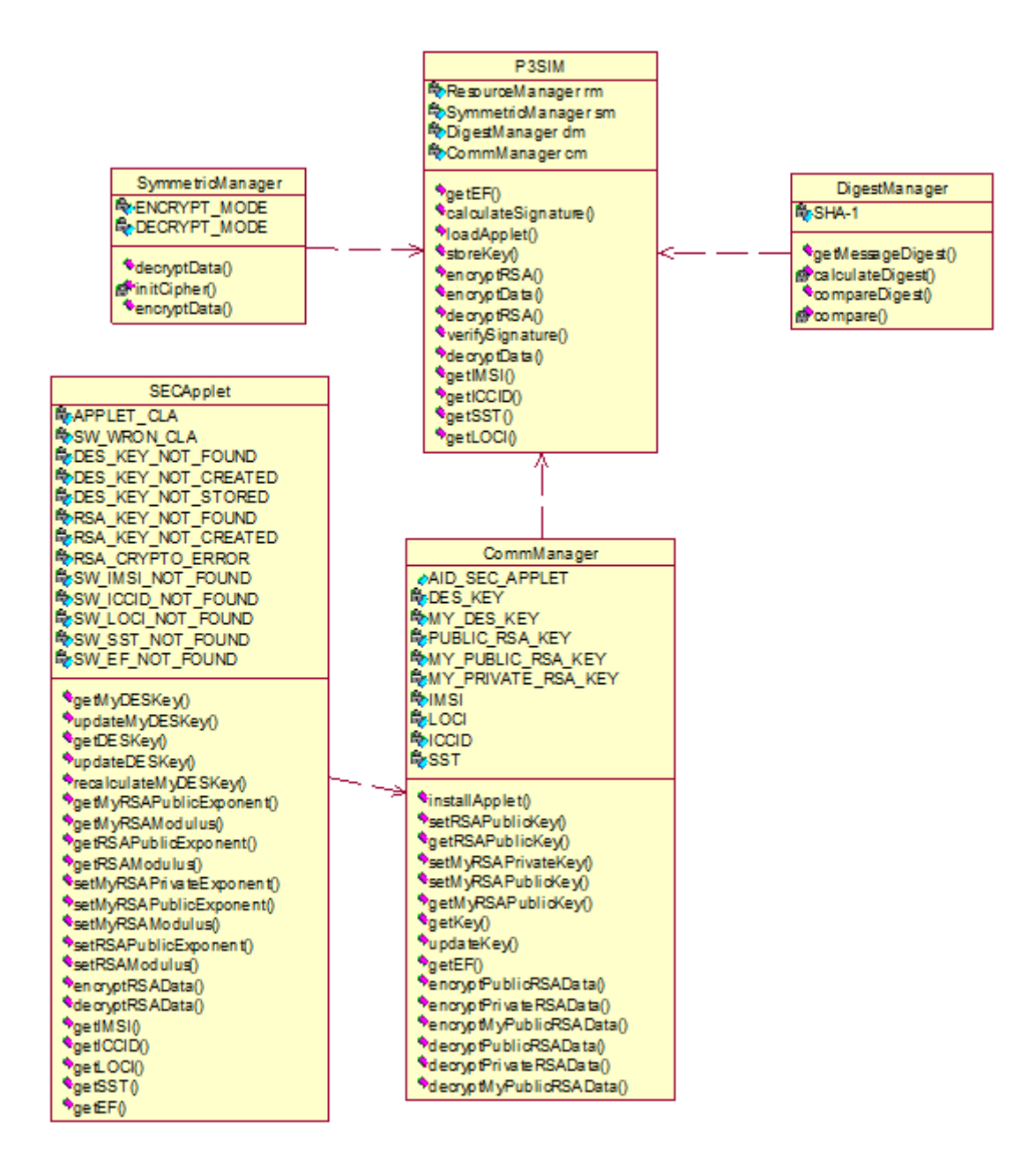

**Figura 2-10. Diagrama de clases de la plataforma**

### **2.3. Diagramas de paquetes de la plataforma**

La plataforma consta de 2 paquetes y una carpeta de recursos. En el paquete control se encuentra la clase P3SIM. En el paquete beans se encuentran las clases DigestManager, SymmetricManager y CommManager. La carpeta resource contiene un archivo de texto que tiene las APDUs que permitirán instalar el SECApplet en la tarjeta SIM. La figura 2-11 muestra las relaciones entre los paquetes.

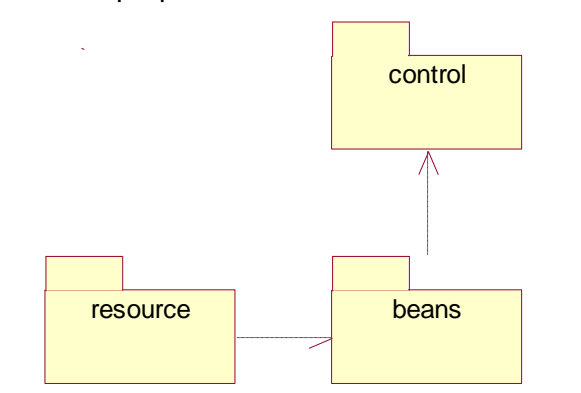

**Figura 2-11. Diagrama de paquetes de la plataforma**